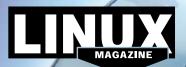

## LINUX MAGAZINE

### ISSUE 223

### **ADDITIONAL RESOURCES**

- [1] FreeBSD project: https://www. freebsd.ora/
- [2] FreeBSD handbook: https://www. freebsd.org/doc/en US.ISO8859-1/ books/handbook/
- [3] FreeBSD forums: https://forums. freebsd.org/
- [4] Ubuntu MATE project: https://ubuntu-mate.org/
- [5] Ubuntu MATE tutorials: https://ubuntu-mate.community/t/ tips-tutorials-and-guides-index/14519

#### **DEFECTIVE DVD?**

We're happy to replace defective discs. Unless your disc is clearly physically damaged (cracks, deep scratches), please check the data integrity on the DVD first. Using the Linux command line, please type in:

dd if=/dev/cdrom of=/dev/null

This process will take 10-15 minutes. If everything is OK, you should see a message like:

12345464563 bytes in

12345464563 bytes out

**DVD BOOT** 

If you don't have a Linux system at hand, you can copy the entire disc

contents to a temporary directory

Provided the DVD passes the test,

sary. The problem is caused by an

a replacement disc is not neces-

incompatibility between your

machine and the Linux system

For more information on how to

resources given in the "Additional

description on p3 in the magazine.

resolve this, please consult the

Resources" box in the DVD

everything is OK, you shouldn't

by using any file manager. If

get any error messages.

you are trying to install.

Place this DVD in the drive and restart your system. If your computer doesn't start, make sure your BIOS is configured to boot from a DVD. Enter the BIOS setup menu (see your vendor documentation) and make sure DVD boot is enabled and the DVD drive appears before the hard drive in the boot order.

al support here:

days.

http://tuxmobil.org/

If you are trying to install Linux on

a notebook, you can find addition-

If your disc is physically damaged

and/or did not pass the above test,

(issue, month, and year) needs to

be replaced. We will then send

you a replacement within a few

subs@linux-magazine.com.

Send your feedback to

please email us your mailing

address and note which DVD

FreeBSD 12.0 and Ubuntu MATE 18.10

JUNE

2019

B

be held responsible.

ubuntu® MATE 19 10

# FreeBSD 12.0

ISSUE 223 JUNE 2019

**ISSUE 22** 

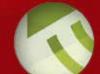

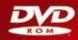

MAGAZINE

While this Linux Magazine DVD-ROM has been tested and is to the best of our knowledge free of malicio and is not liable for any disruption, loss, or damage to data and computer systems related to the use of th

#### WWW.LINUX-MAGAZINE.COM